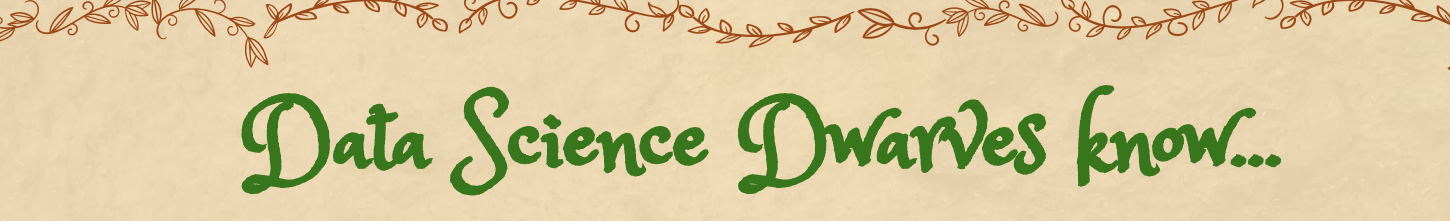

#### Always label your axes

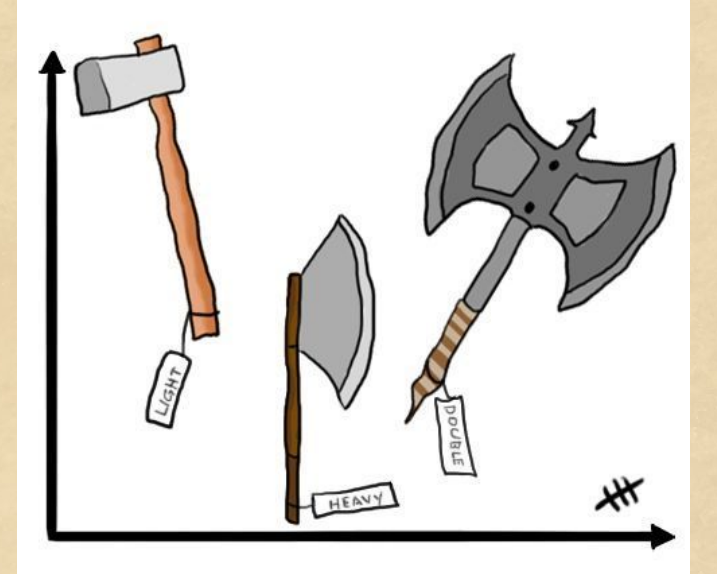

s Hort

Stitching for Sampling

A new tool for high dimensional simulation

An unusual picture

The image to the right is of a zero overlap Strauss process of rate 100 over a region of area 1 with radius 0.15

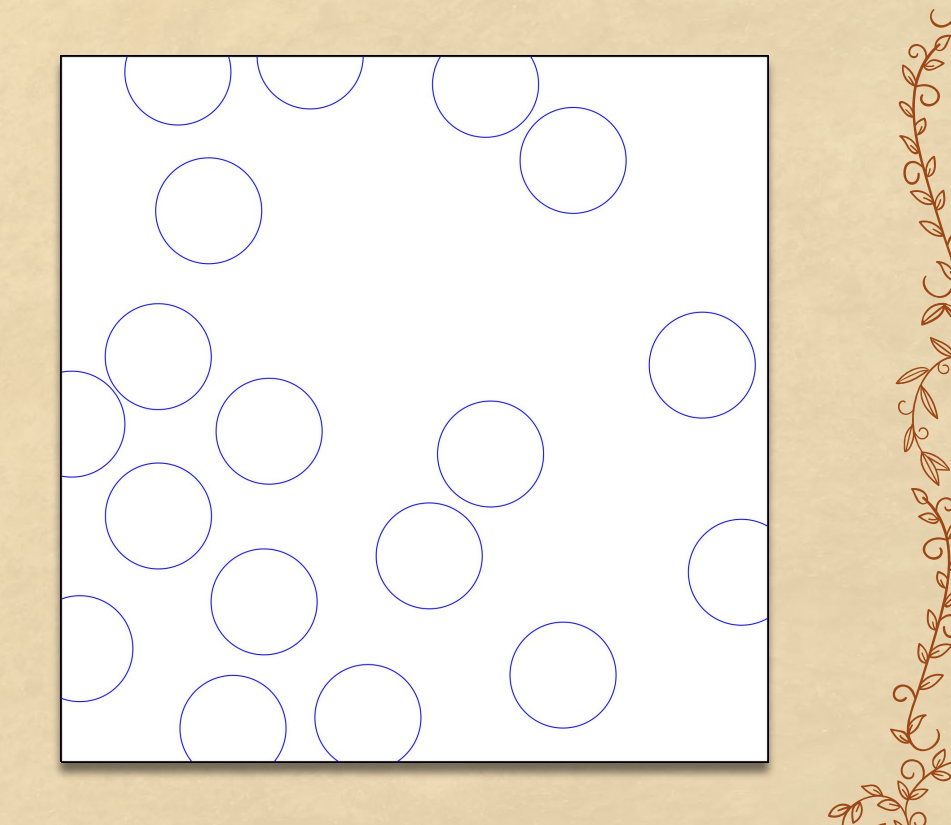

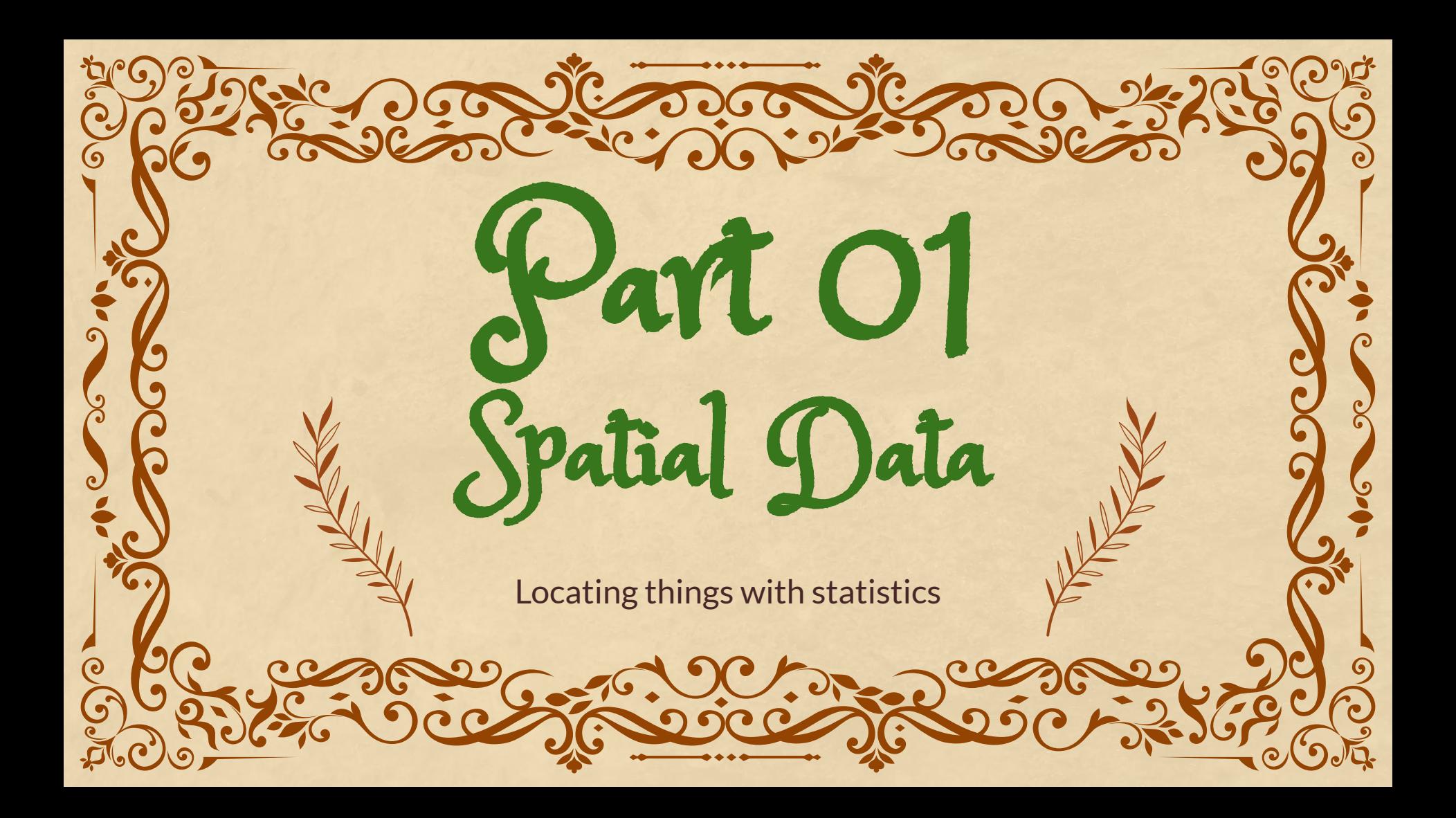

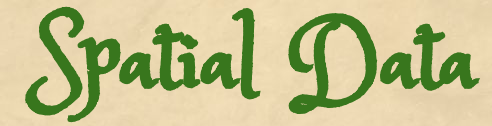

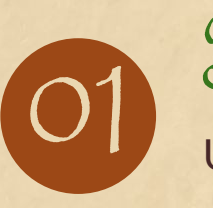

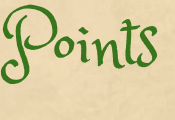

 $[O1]$  Usually in a subset of R<sup>^</sup>n  $[O2]$ 

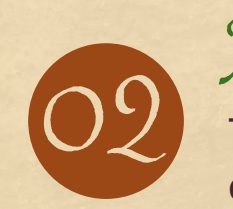

Modeling Trees, cities, forest fires, disease outbreaks

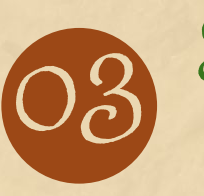

Random Strauss model In model, points are placed randomly into the region

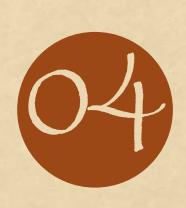

Points don't like to be near one another

### For instance…

If this was locations of houses in a village in the Shire, they are farther apart than you would expect if they were just dropped uniformly at random

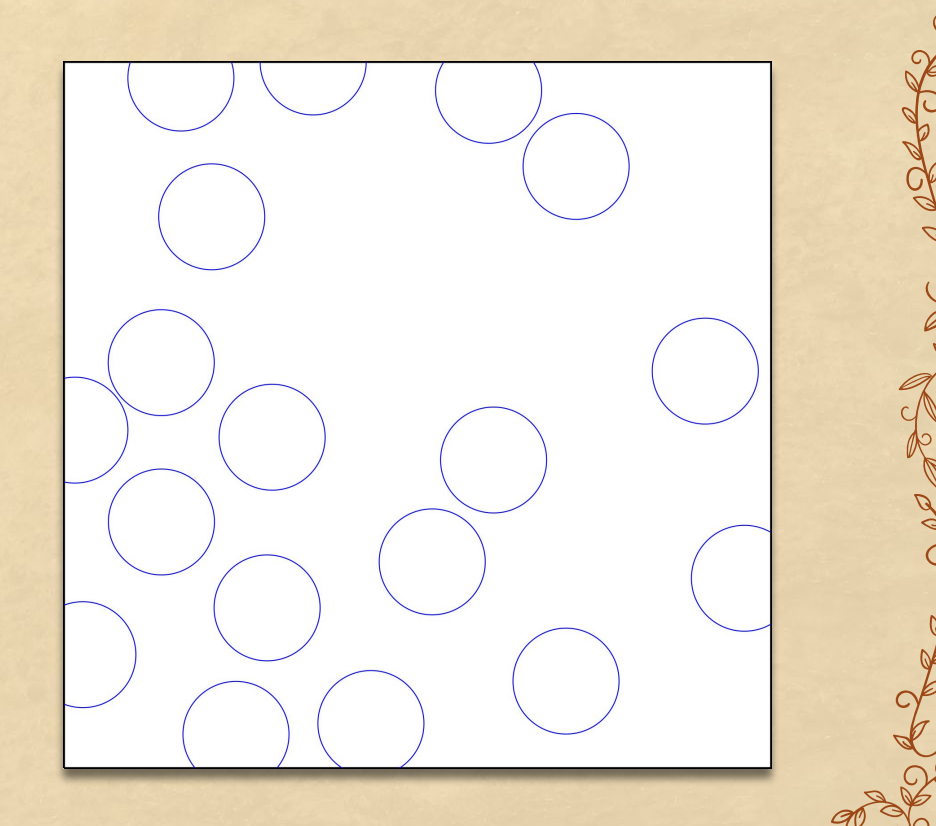

## The simplest model

#### In Poisson point processes,

- points uniform over space
- points don't interact

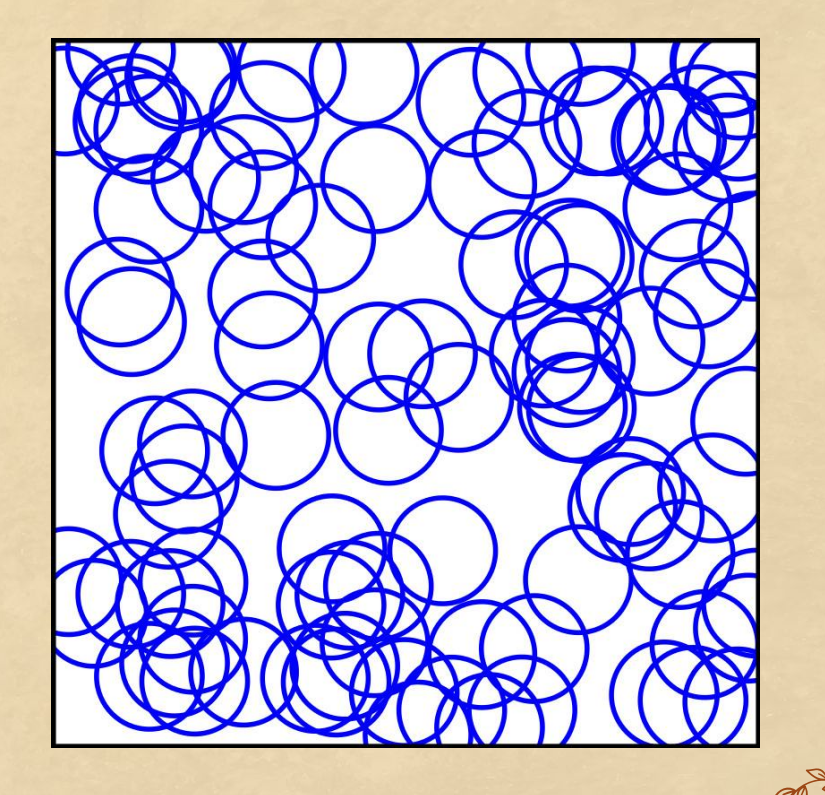

Poisson point process rate **λ**

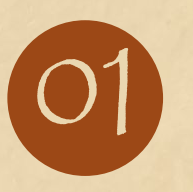

Disjoint regions Points in disjoint regions are independent of each other

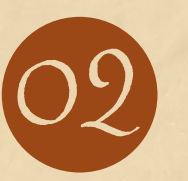

Average # of points

Mean # of points in region proportional to λ and size of region

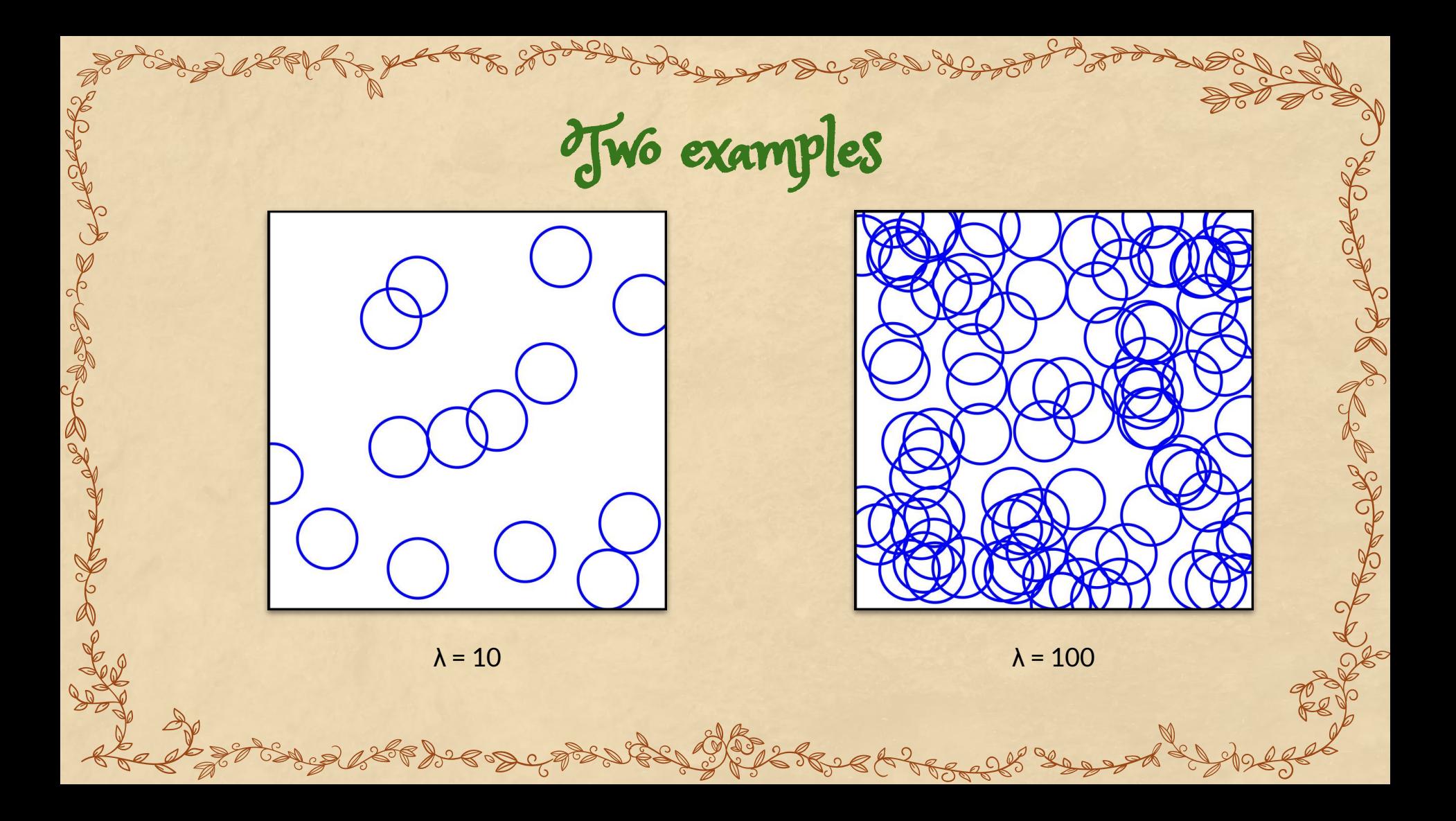

Repulsive point processes

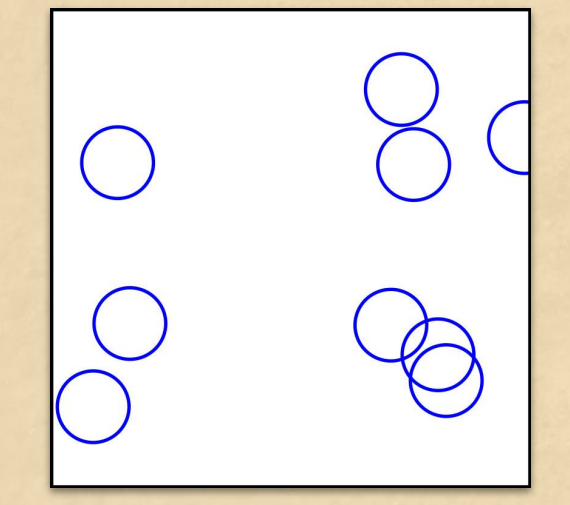

Two pairs overlap, weight =  $(1/2)^2$  = 1/4

In repulsive point processes, points like to be farther apart

Use a density to accomplish this:

- Give low values when points close
- Give high values when points far

Repulsive point processes

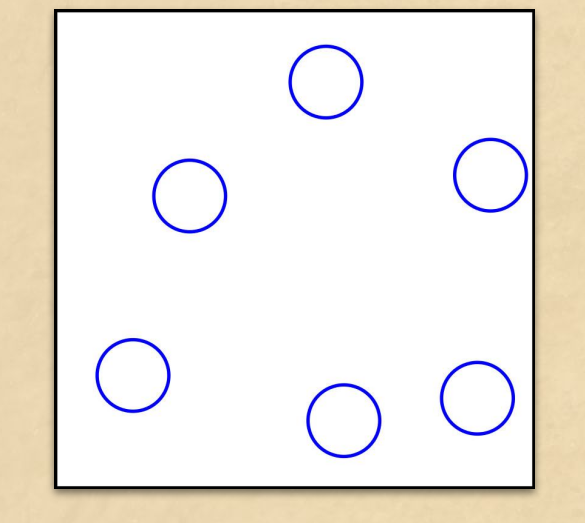

Zero pairs overlap, weight =  $(1 / 2)^0$  = 1

In repulsive point processes, points like to be farther apart

Use a density to accomplish this:

- Give low values when points close
- Give high values when points far

## The Strauss Process

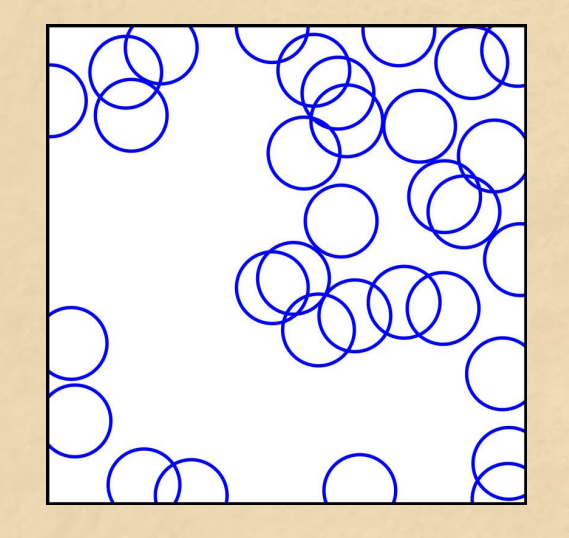

Puts a density on a PPP

Has parameters  $R > 0$  and  $\gamma$  in [0, 1]

Multiplies density by γ for every pair of points within distance *R* of each other

 $\lambda = 100$ ,  $R = 0.15$ ,  $\gamma = 1/2$ 

The Strauss Process as a density

#### $m(P) = \#$  pairs of points within distance R

$$
f(P) = \gamma^{m(P)}
$$

s thes

## The Hard Disk Model

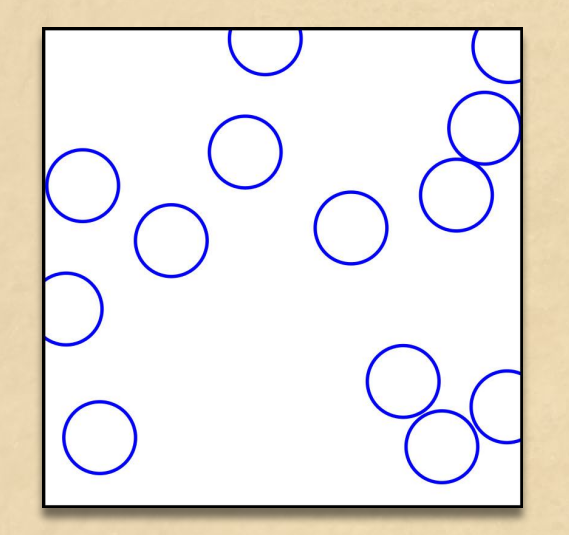

 $λ = 100, R = 0.15, γ = 0$ 

When γ = 0 this is the *hard disks model*  where points cannot lie within distance *R* of each other at all

Throughout, I'm going to stick to the hard disks model because it's easier to visualize, and everything I say about it can be generalized to the Strauss model

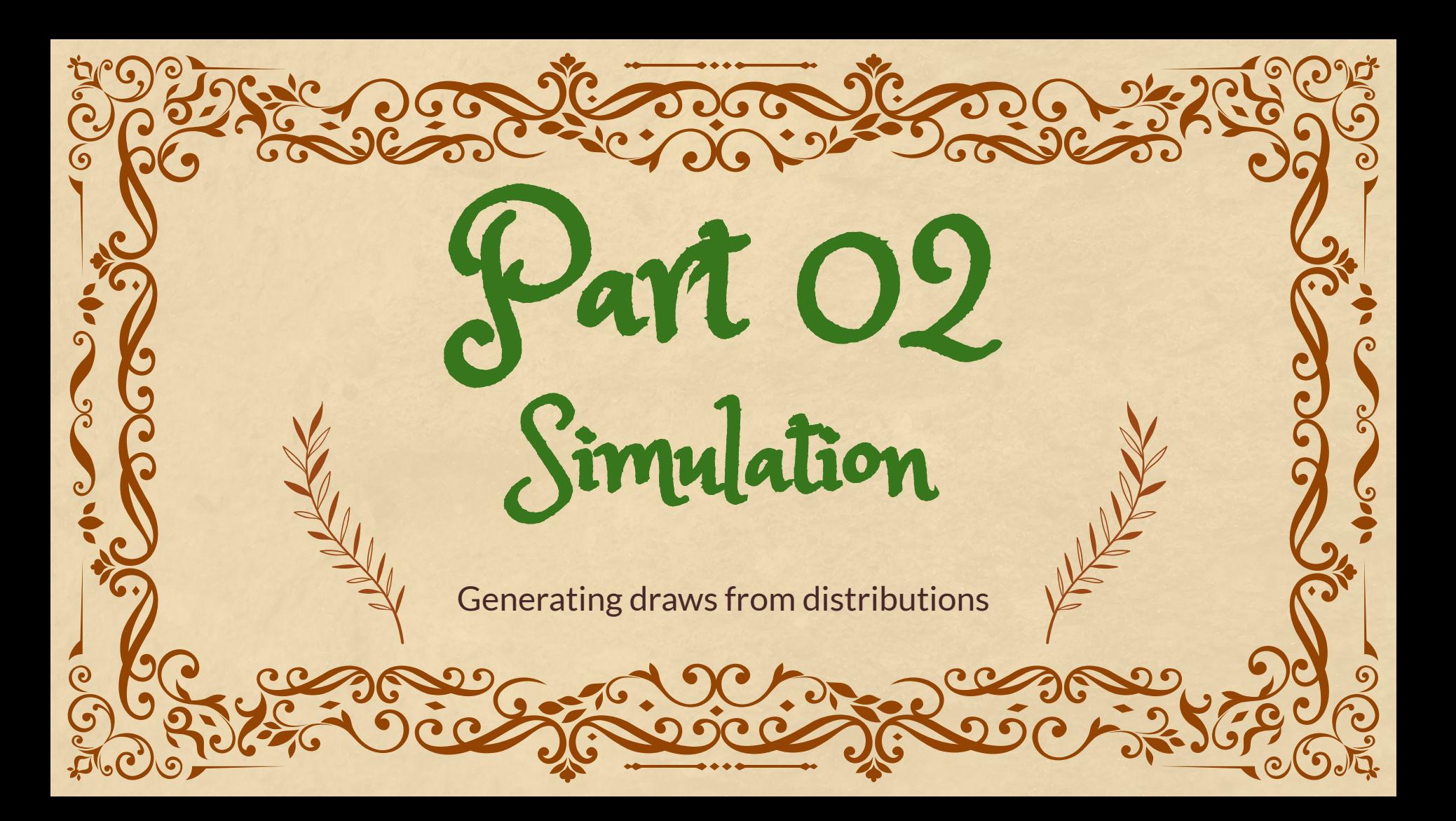

# Monte Carlo Methods

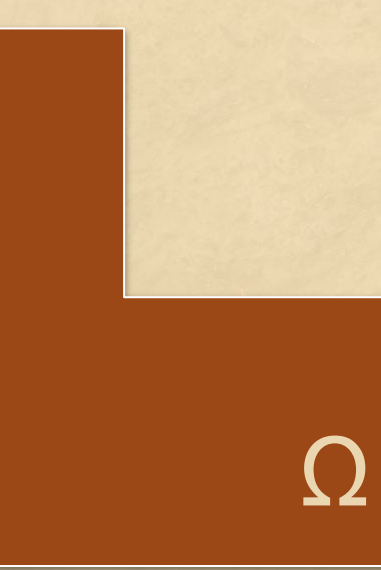

High dimensional models can be difficult to study analytically

Monte Carlo Methods draw random samples from the probabilistic models to calculate various properties of the distribution

- **Expected value**
- Variance
- Normalizing constant

Monte Carlo Methods for Spatial Models

For Spatial Models this means that we need efficient methods to draw samples from the model

Simulating Poisson point process

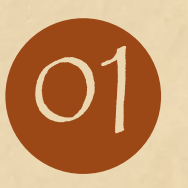

Decide # of points

Poisson distributed with parameter equal to λ times the size of the region

 $X \sim \mathsf{Pois}(\mu)$  $\mathbb{P}(X=i) = \exp(-\mu) \frac{\mu^{i}}{i!}$ 

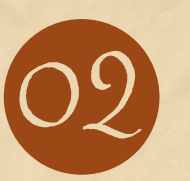

Distribute points Independently, uniformly draw points over the region

The first method that comes to mind is acceptance rejection, a recursive algorithm

- 1) Draw *P* ~ PPP(λ)
- 2) If no two points in *P* are within distance *R* of each other return (P)
- 3) Else return(**AR**())

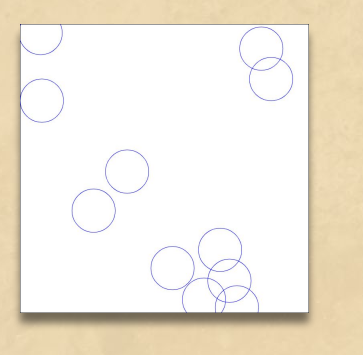

Call **AR**()

The first method that comes to mind is acceptance rejection, a recursive algorithm

- 1) Draw *P* ~ PPP(λ)
- 2) If no two points in *P* are within distance *R* of each other return (P)
- 3) Else return(**AR**())

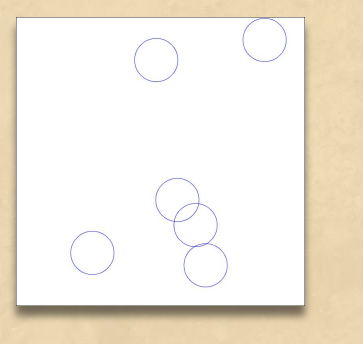

Call **AR**()

The first method that comes to mind is acceptance rejection, a recursive algorithm

- 1) Draw *P* ~ PPP(λ)
- 2) If no two points in *P* are within distance *R* of each other return (P)
- 3) Else return(**AR**())

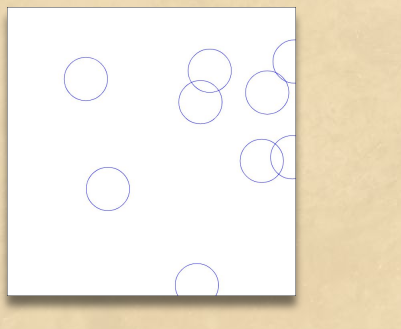

Call **AR**()

The first method that comes to mind is acceptance rejection, a recursive algorithm

- 1) Draw *P* ~ PPP(λ)
- 2) If no two points in *P* are within distance *R* of each other return (P)
- 3) Else return(**AR**())

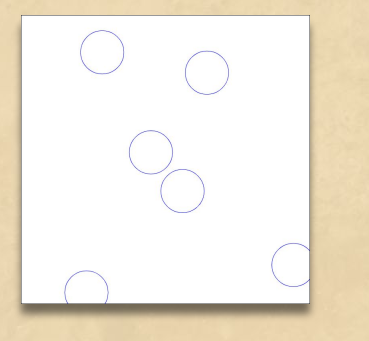

#### Return as output

The first method that comes to mind is acceptance rejection, a recursive algorithm

- 1) Draw *P* ~ PPP(λ)
- 2) If no two points in *P* are within distance *R* of each other return (P)
- 3) Else return(**AR**())

Works well if area of region small

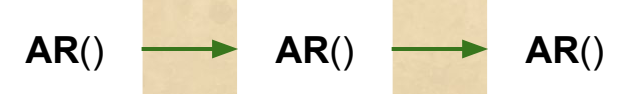

Three calls to **AR**()

Can measure running time by (random) number of calls to **AR**()

This is a geometrically distributed random variable with mean value:

1 / probability of accepting

Perfect Simulation Algorithm

A Perfect Simulation algorithm…

- Uses randomness
- Calls itself recursively
- **Ends with probability 1**
- Output comes exactly from target distribution

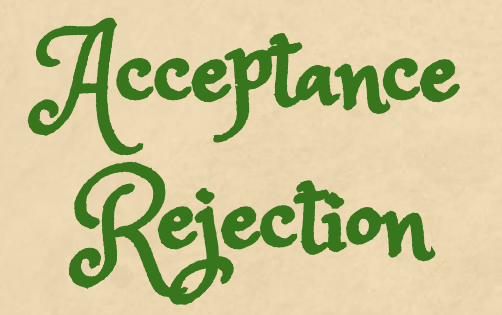

- Credited to John von Neumann (1951)
- Didn't claim to be the inventor
- Also didn't actually bother to prove it worked
- For 45 years, was the only perfect simulation algorithm

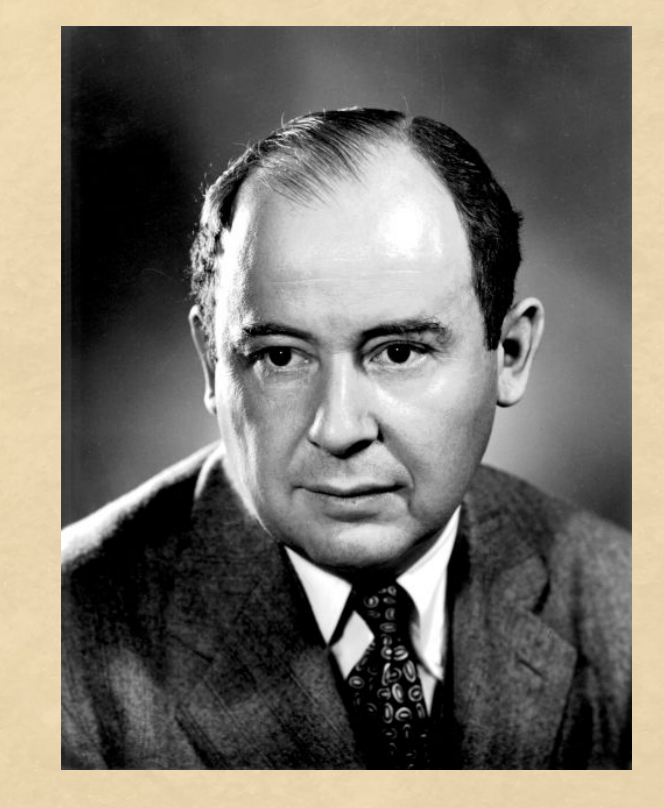

Doesn't work well if area of region large

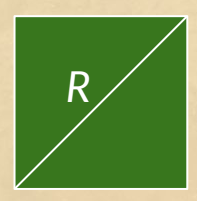

For square of diagonal length *R*, if two or more points then they must be within distance *R* of each other

So chance of accepting is chance of one or zero points appearing, which is

 $\exp\left(-\lambda\frac{R^2}{2}\right)\left[1+\lambda\frac{R^2}{2}\right] < 1$ 

## Doesn't work well if area of region large

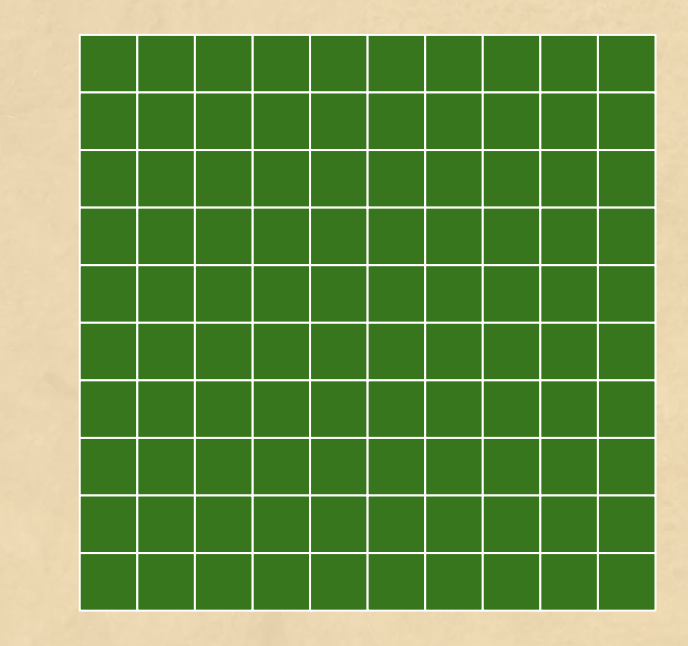

Chance of accepting in large square at most chance that every small square accepts which is

$$
\exp\left(-\lambda \frac{R^2}{2}\right)\left[1+\lambda \frac{R^2}{2}\right]^{100}
$$

So overall chance of accepting declines exponentially in *area* of region

Stitching Part 03 Recursion to the rescue

A key property of Hard Disks Model

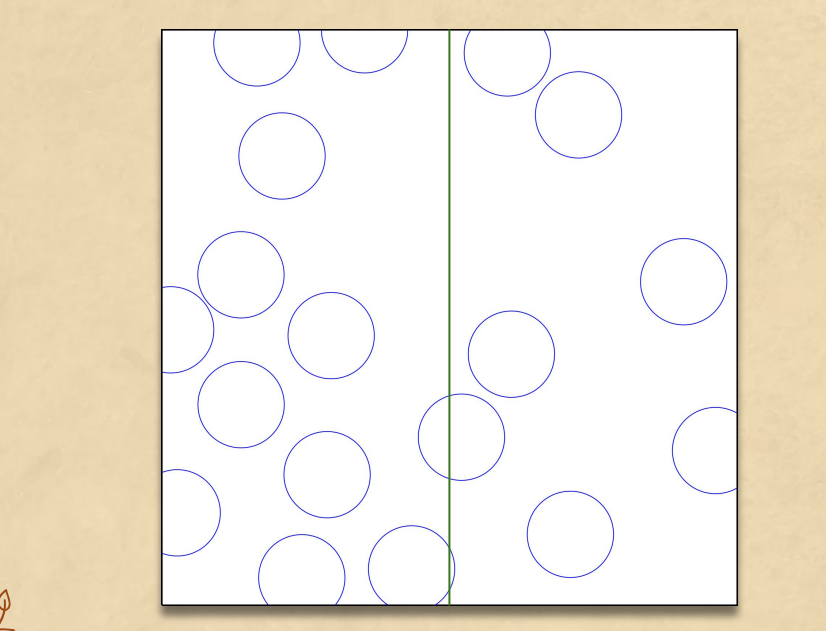

Suppose the square is divided into two rectangles of equal size

If original sample is a valid hard disk draw, then so are both the sample on the left hand side and the right hand side

# The idea behind stitching

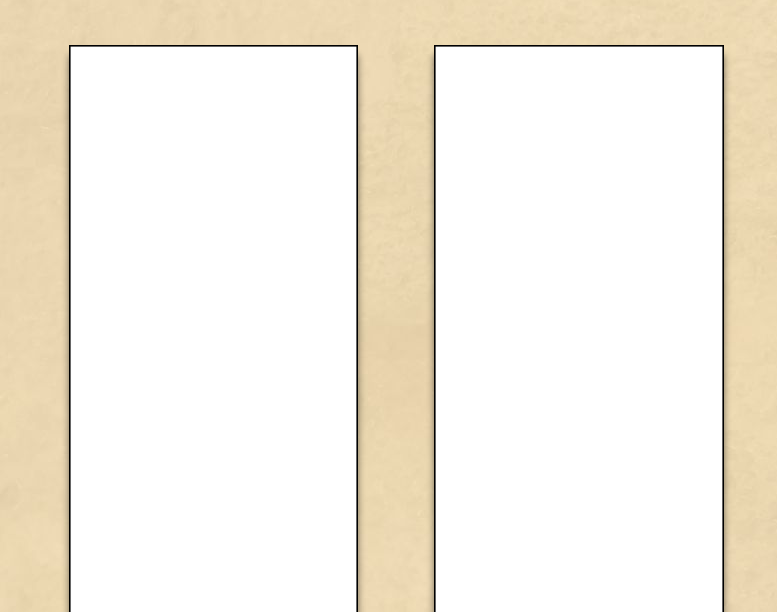

- 1) Recursively draw sample P\_left from left hand side and P\_right from right hand side
- 2) If P\_left union P\_right is a valid hard disks draw, return it and quit
- 3) Otherwise start over from scratch drawing the sample

The idea behind stitching

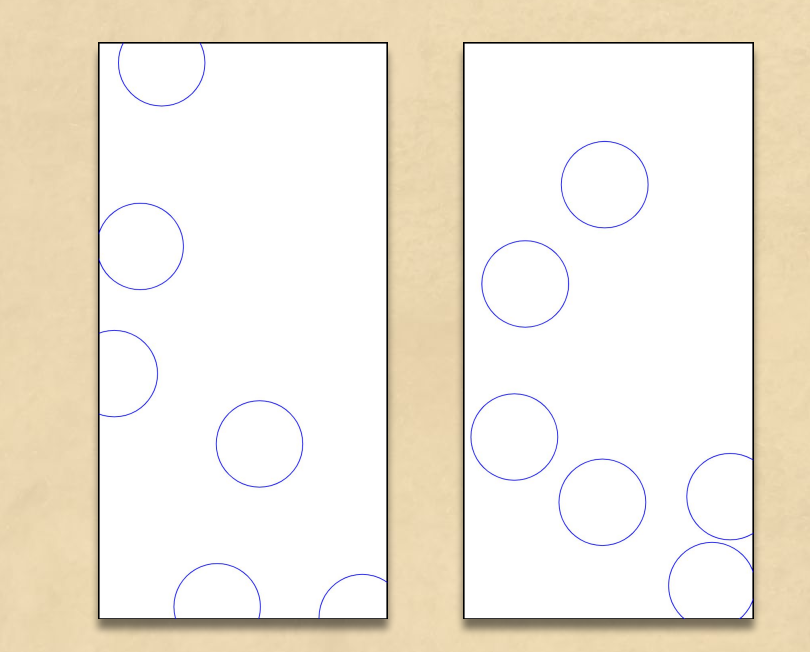

- 1) Recursively draw sample P\_left from left hand side and P\_right from right hand side
- 2) If P\_left union P\_right is a valid hard disks draw, return it and quit
- 3) Otherwise start over from scratch drawing the sample

The idea behind stitching

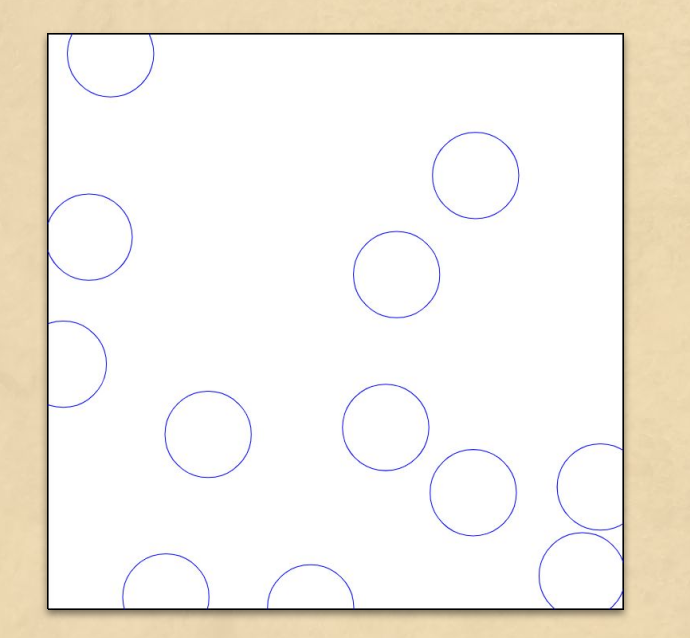

- 1) Recursively draw sample P\_left from left hand side and P\_right from right hand side
- 2) If P\_left union P\_right is a valid hard disks draw, return it and quit
- 3) Otherwise start over from scratch drawing the sample

Is this faster?

#### Yes!

Expected time to run basic acceptance rejection:

 $\mathbb{E}(T$ 

 $p_{\text{left}}p_{\text{right}}p_{\text{stituteh}}$ 

Expected time to run stitching

 $\mathbb{E}(T_{\text{stitch}}) = \left[\frac{1}{p_{\text{left}}} + \frac{1}{p_{\text{right}}}\right] \frac{1}{p_{\text{stitch}}}$ 

S HELS

When to use

Improves running time as long as

 $p_{\mathrm{left}}p_{\mathrm{right}}$  $p_{\rm left}$  $p_{\rm right}$ 

Or more simply

 $1 \geq p_{\text{left}} + p_{\text{right}}$ 

s the

If this doesn't hold…

Then have

 $p_{\text{left}} \geq \frac{1}{2}$ ,  $p_{\text{right}} \geq \frac{1}{2}$ 

So basic Acceptance Rejection is fast in this case

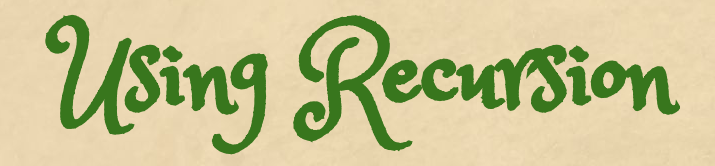

S Her

#### No need to stop at breaking space in half once!

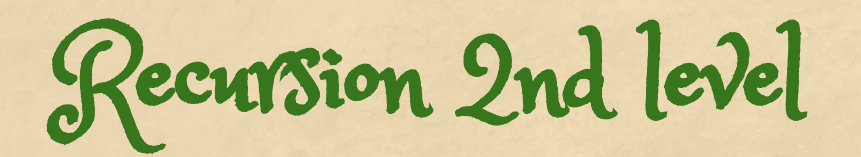

#### Use Stitching for left and right hand side

S Hill

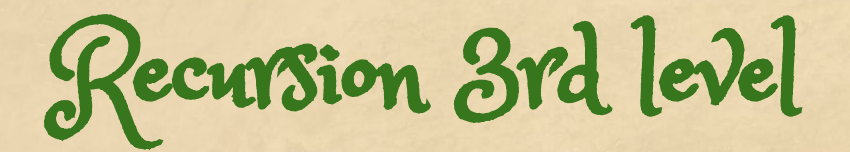

Break each of those four pieces into left and right hand side

Ste

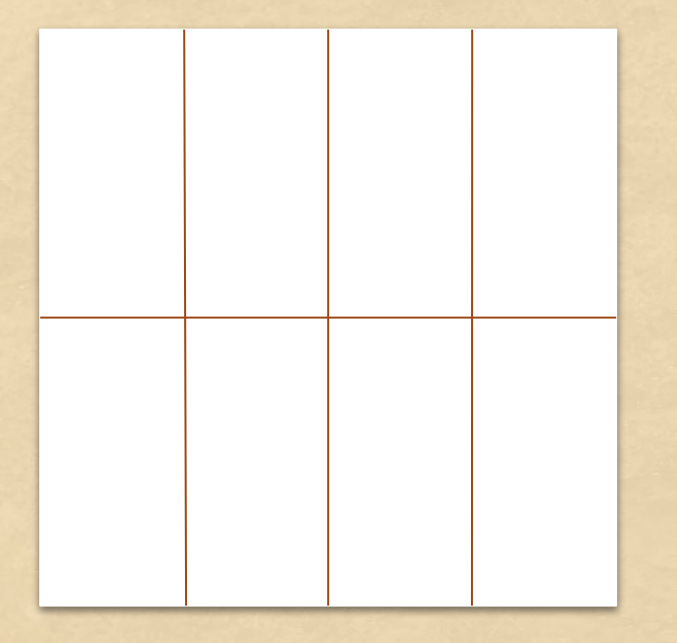

When to stop

Stop dividing the space when

 $p_{\text{left}} \geq \frac{1}{2}, p_{\text{right}} \geq \frac{1}{2}$ 

But we don't know these values!

Solution: Try acceptance rejection once, otherwise use recursion

Final algorithm

#### **Stitching\_HDM**(*S*)

- 1) Draw *P* ~ PPP(λ, S)
- 2) If *P* is a hard disk model, return *P*
- 3) Partition *S* into *S*\_1 and *S\_*2
- 4) Draw *P*\_1 using **Stitching\_HDM**(*S\_1*)
- 5) Draw *P*\_2 using **Stitching\_HDM**(*S\_2*)
- 6) Let *Q* be the union of *P*\_1 and *P*\_2
- 7) If *Q* is a hard disk model, return *Q*
- 8) Otherwise return **Stitching\_HDM**(*S*)

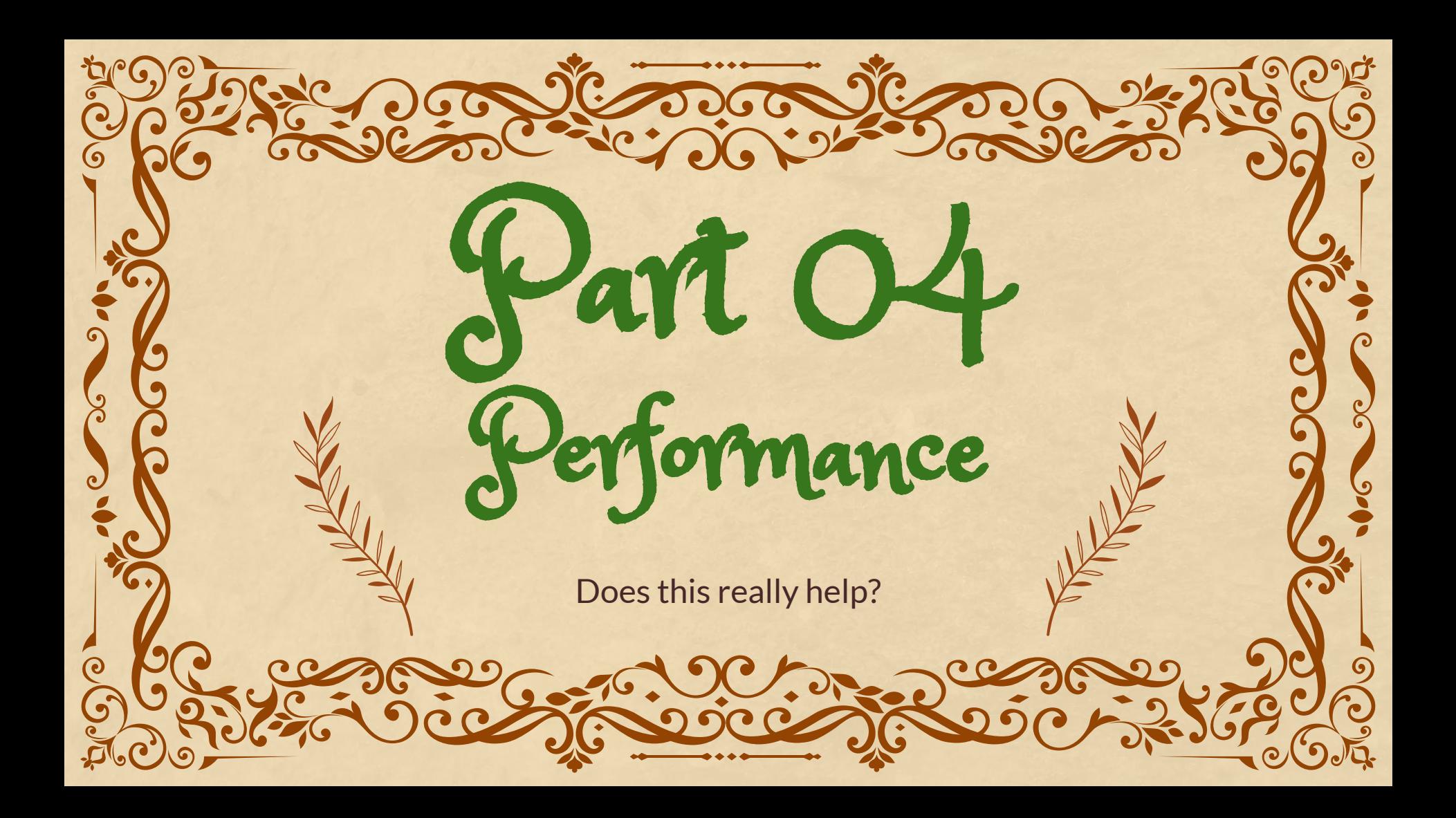

Perfect simulation for Strauss

#### **Perfect Simulation Timeline**

- Propp and Wilson 1996 Coupling From the Past
- Kendall and Møller 1999 Dominated CFTP for Point Process
- **Huber 2015** Birth-Death-Swap for Point Process
- Jerrum and Guo 2019 Partially Recursive Sampling for Point Process

CFTP based on Markov chains

These *jump chains* make local changes to a state, either removed or adding a single point

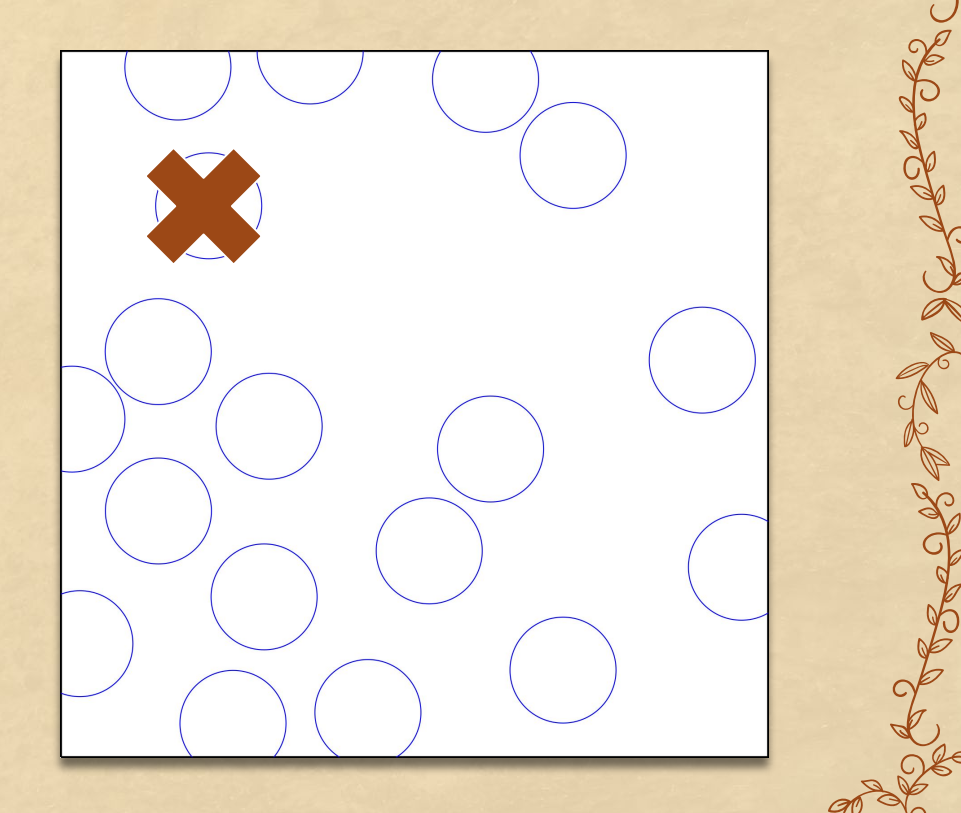

(Dis/Ad) vantages of jump chains

#### **Advantages**

- When  $\lambda$  small relative to R<sup>^2</sup>, fast
- Critical Value of λ
- For  $\lambda$  below critical value, polynomial time

#### **Disadvantages**

For  $\lambda$  above critical value, exponential running time

(Dis/Ad) vantages of stitching

#### **Advantages**

- Runs for larger values of lambda
- Easier to code
- Exponential time based on boundary length of split, rather than area like AR

#### **Disadvantages**

Always exponential running time

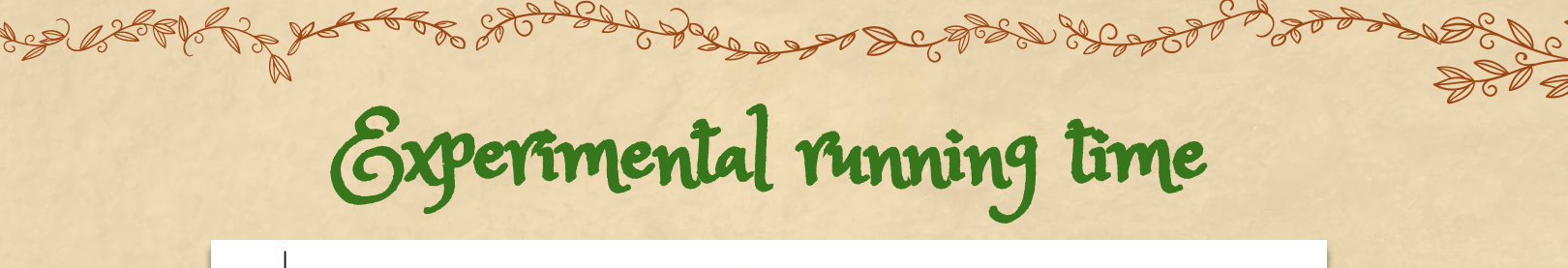

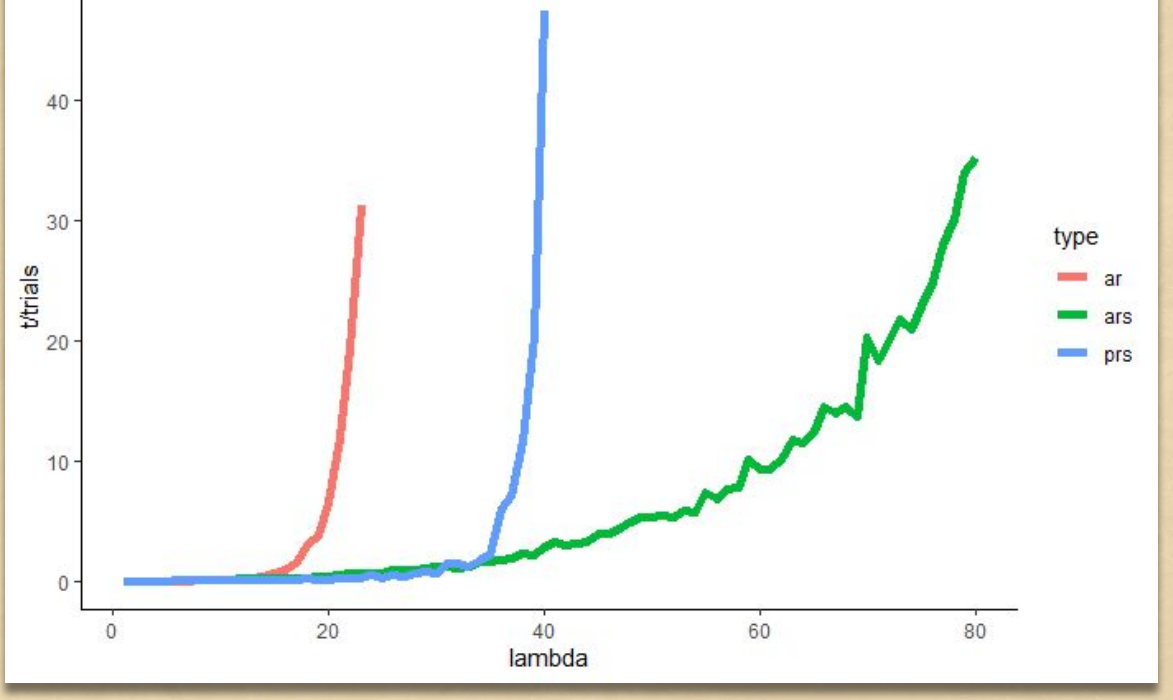

## Experimental log running time

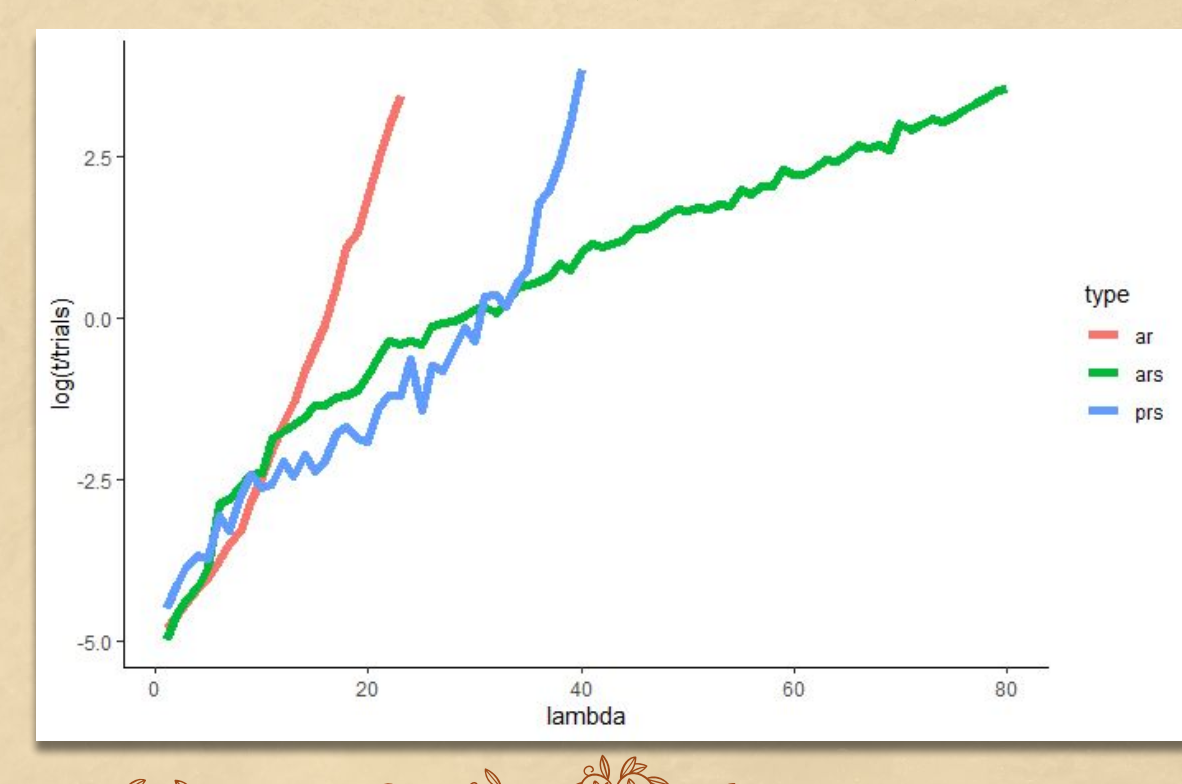

Why the improvement?

Acceptance needed at *length of boundary* between halves, not the *areas* of the halves

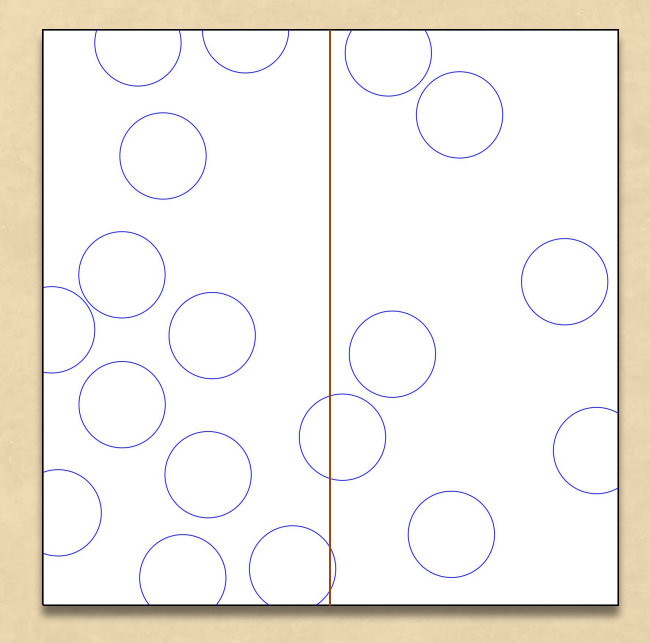

Why the improvement?

Acceptance easier at boundary when both sides already have fewer points than in PPP

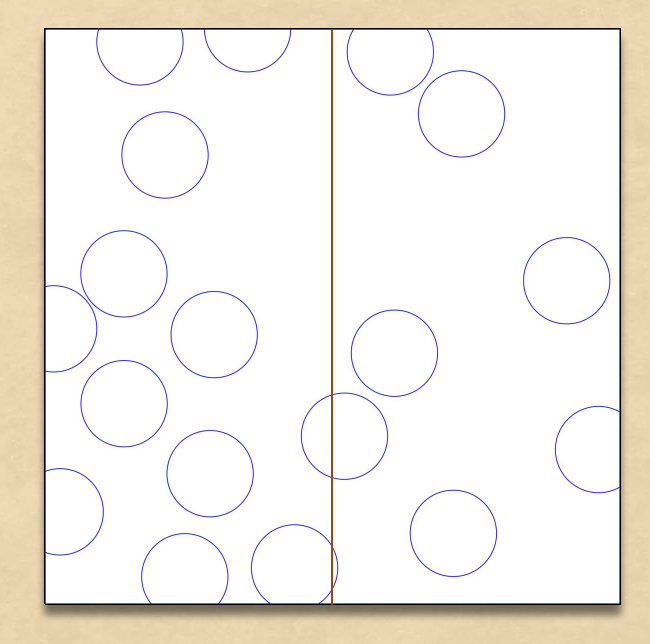

**Correctness** Part Ob How do we know this works?

### Fundamental Theorem of Perfect Simulation

Suppose a probabilistic recursive algorithm has two properties:

1) It is *locally correct*. 01

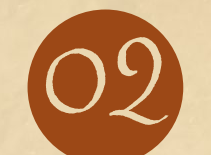

It terminates with probability 1.

Then it is *globally correct*.

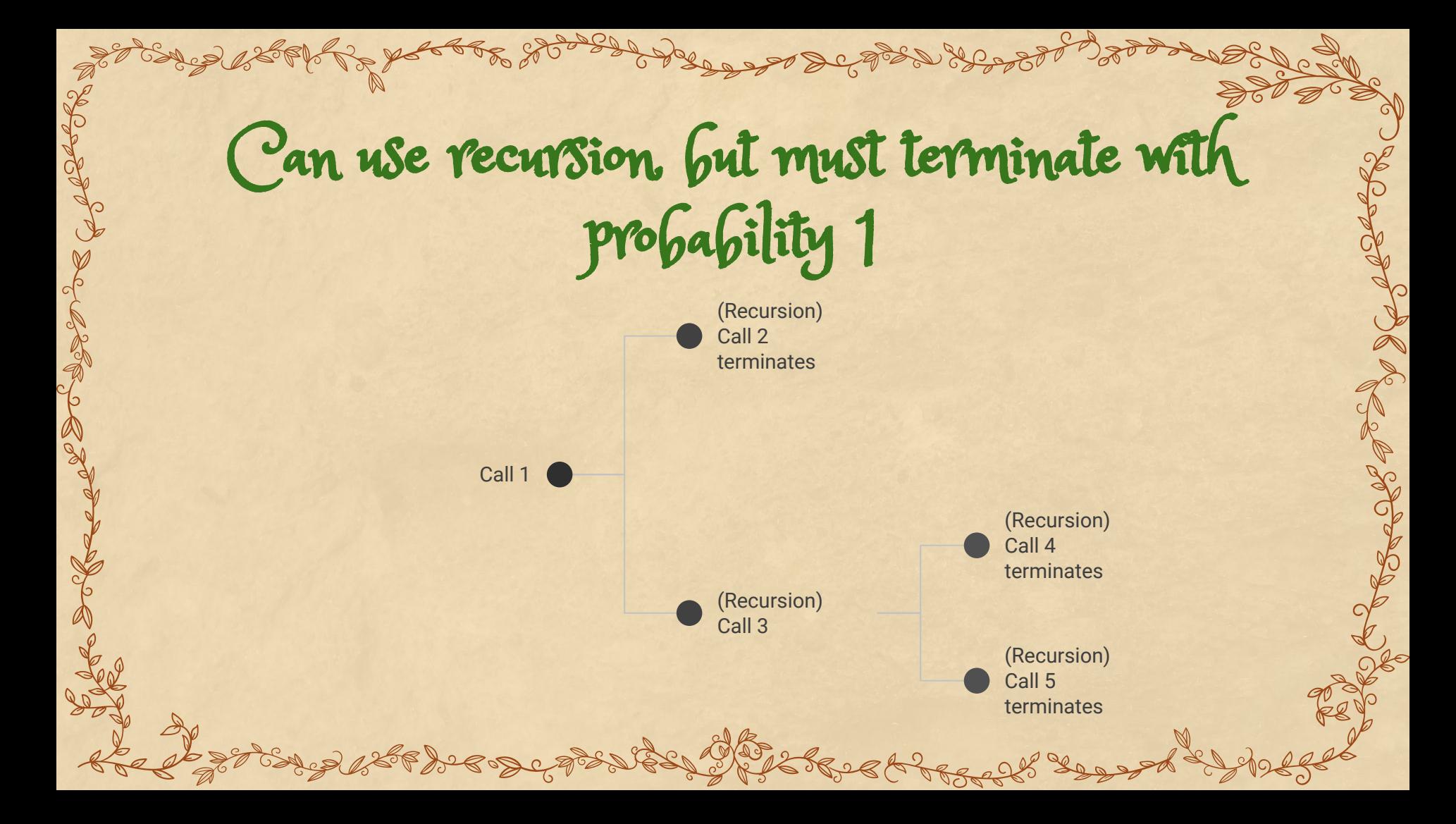

Locally correct

A recursive algorithm is *locally correct* if when you replace recursive calls with an *oracle* that comes directly from the target distribution, the overall algorithm is correct.

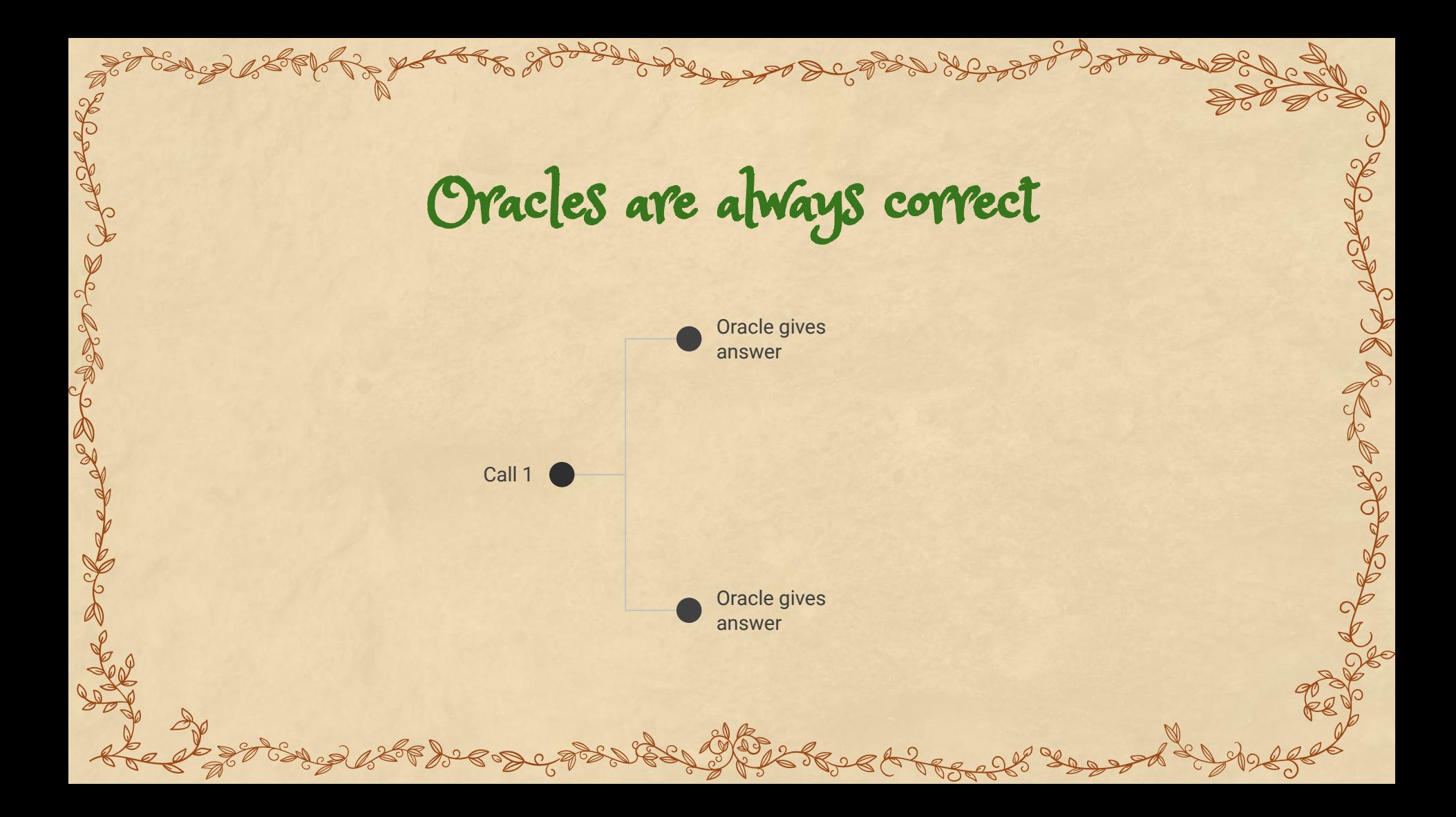

Globally correct

A recursive algorithm is *globally correct* if its final output comes from the target distribution

## Local correction for stitching HDM

#### **Stitching\_HDM**(*S*)

- 1) Draw  $P \sim \text{PPP}(\lambda, S)$
- 2) If *P* is a hard disk model, return *P*
- 3) Partition *S* into *S*\_1 and *S\_*2
- 4) Draw *P*\_1 using **Stitching\_HDM**(*S\_1*)
- 5) Draw *P*\_2 using **Stitching\_HDM**(*S\_2*)
- 6) Let *Q* be the union of *P*\_1 and *P*\_2
- 7) If *Q* is a hard disk model, return *Q*
- 8) Otherwise return **Stitching\_HDM**(*S*)

#### **Stitching\_HDM\_oracle**(*S*)

- 1) Draw *P* ~ PPP(λ, S)
- 2) If *P* is a hard disk model, return *P*
- 3) Partition *S* into *S*\_1 and *S\_*2
- 4) Draw *P*\_1 from HDM over *S*\_1
- 5) Draw *P*\_2 from HDM over *S*\_2
- 6) Let *Q* be the union of *P*\_1 and *P*\_2
- 7) If *Q* is a hard disk model, return *Q*
- 8) Otherwise return from HDM over *S*

Note: HDM = Hard Disks Model

A nice property of uniforms

#### Suppose

- B is a subset of A
- X is uniform over A
- X happens to fall into B Then X is uniform over B

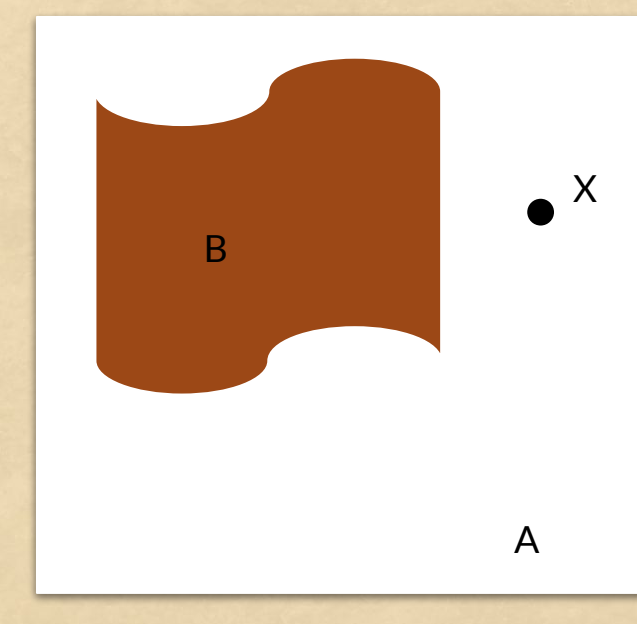

HER

Correctness of oracle version

#### **Property of uniforms**

- Suppose  $X \sim$  Unif(A)
- For B a subset of A, suppose  $X$  is in B
- Then  $[X | X$  in B] ~ Unif(B)

So *P*\_1 union *P*\_2 a valid HDM means that their union is uniform over valid HDM

#### **Stitching\_HDM\_oracle**(*S*)

- 1) Draw *P* ~ PPP(λ, S)
- 2) If *P* is a hard disk model, return *P*
- 3) Partition *S* into *S*\_1 and *S\_*2
- 4) Draw *P*\_1 from HDM over *S*\_1
- 5) Draw *P*\_2 from HDM over *S*\_2
- 6) Let *Q* be the union of *P*\_1 and *P*\_2
- 7) If *Q* is a hard disk model, return *Q*
- 8) Otherwise return from HDM over *S*

#### Note: HDM = Hard Disks Model

## FTPS Proof Outline

01 02

Make truncated version of algorithm that stops after *n* recursions and uses oracles thereafter

Through local correctness + induction, truncated version has correct output

03 Since original algorithm terminates with probability 1, as *n* goes to infinity, truncated alg output equals original alg output

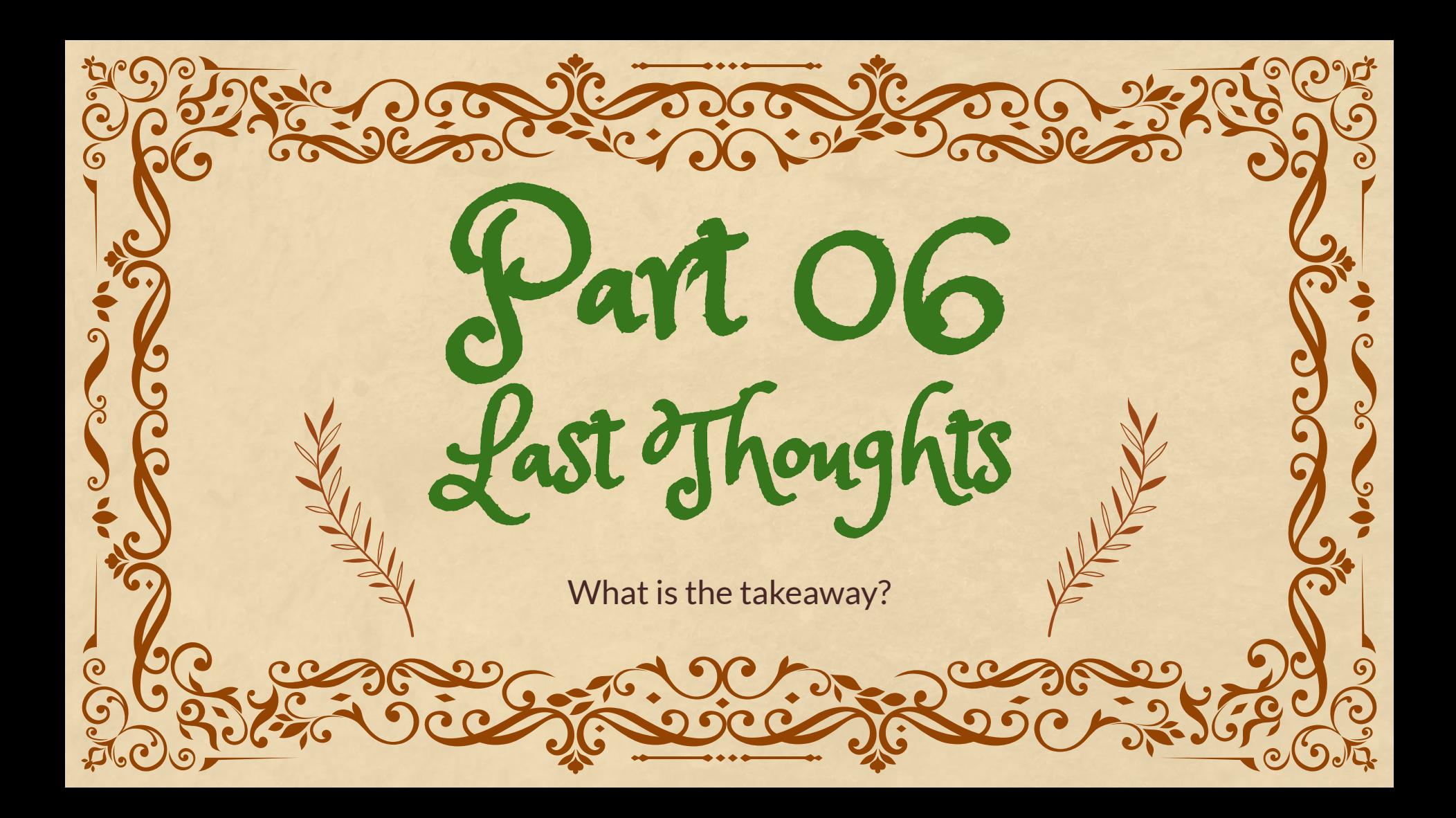

Stitching can be done for densities as well!

Partition the state space

 $S = S_1 \cup S_2, S_1 \cap S_2 = \emptyset$ 

Factor the density

 $f(S) = f(S_1) f(S_2) f_{\text{stitch}}(S_1, S_2)$ 

Gives a way to do Strauss process for γ > 0

When to use

When to use Stitching?

- **Designed for Point Processes**
- Broader application: works whenever density product of three parts, two of which look like original problem
- Can be effective in situation where traditional Markov chain methods too slow

<https://arxiv.org/abs/2012.08665>

Want to learn more?

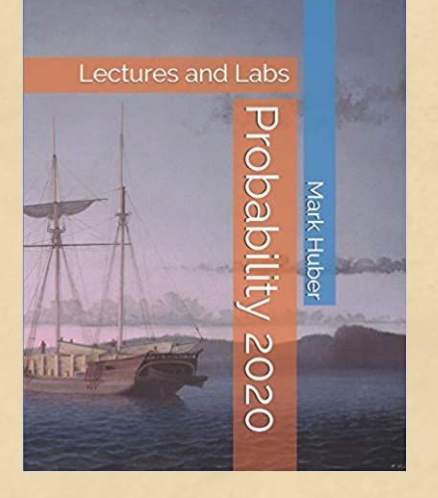

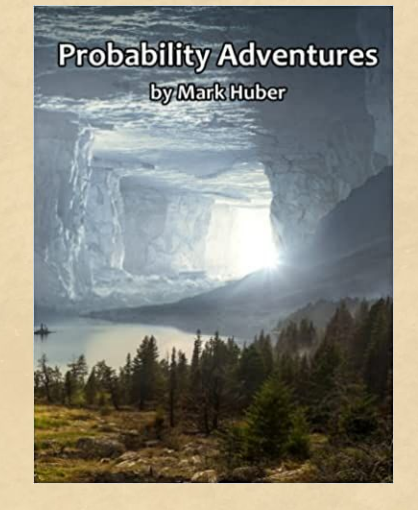

Free to download Probability textbooks **Perfect Simulation** 

Monographs on Statistics and Applied Phoba

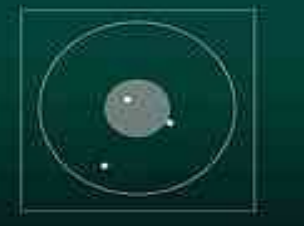

Mark L. Huber **Card China AM WALLER** 

Held by the Library

[http://www.markhuberdatascience.org/](https://www.markhuberdatascience.org/)

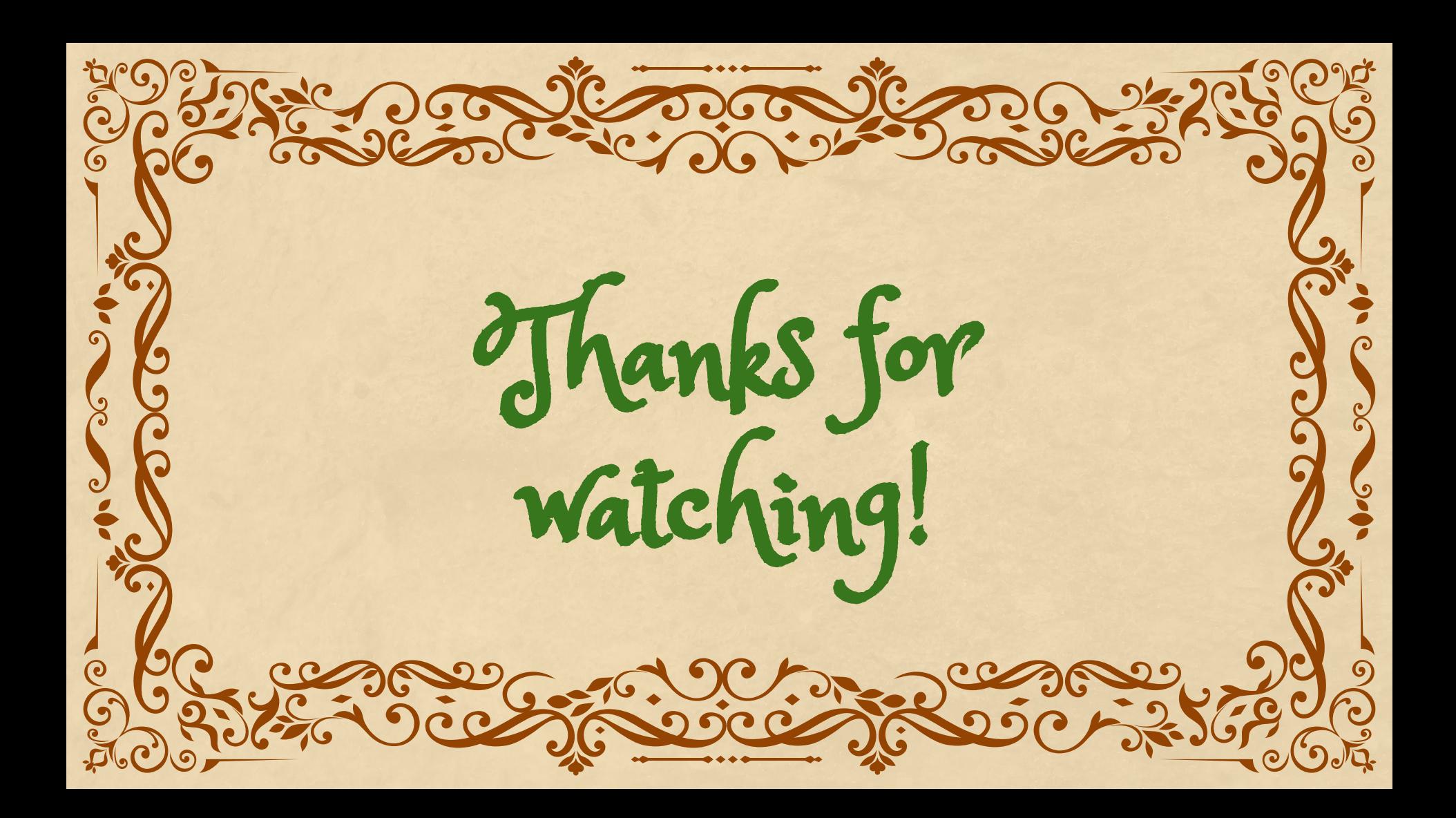

Does anyone have any questions? youremail@freepik.com +91 620 421 838 yourcompany.com

hanks!

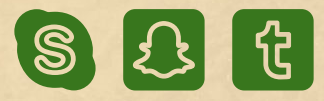

CREDITS: This presentation template was created by **[Slidesgo](http://bit.ly/2Tynxth)**, including icons by **[Flaticon](http://bit.ly/2TyoMsr)**, and infographics & images by **[Freepik](http://bit.ly/2TtBDfr)**

Please keep this slide for attribution